# **Intuitive Editing**

**Karen Pearlman** 

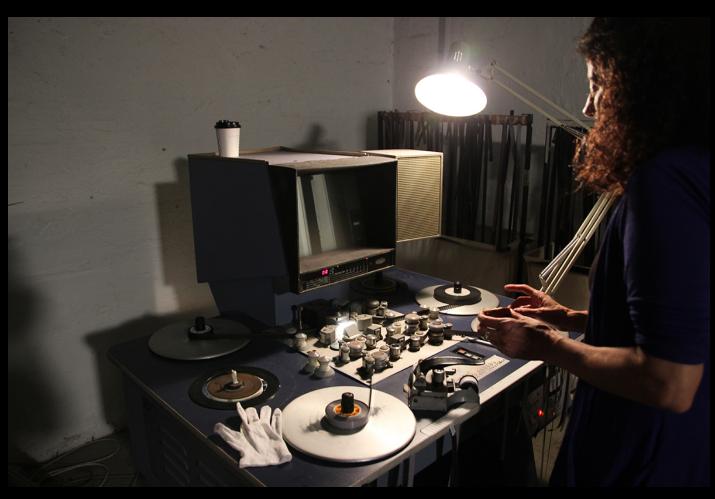

# Intuitive Editing What an editor does

Karen Pearlman - Cutting Rythms; Intuitive Film Editing (2016)

Shaping an experience that resonates with the knowledge people hold. Creating resonant stories or experiences.

Shaping the release of information, the emphasis, the emotional qualities by tuning into the movement in the material.

Creating through feeling

An editor thinks about movement and flow

An editor responds to the material that is on screen, shaping its movement

Editing involves Mirror Neurones which relate to Empathy; how you understand what other people mean, by looking at the way that they move.

and editor cultivates and works through emotional intelligence.

### **Intuitive Editing**

#### 6 components of intuition related to editing

(Karen Pearlman's breakdown based on Guy Claxton's the Intuitive Practitioner)

1. Expertise Intuition that is facilitated through skills

2. Implicit learning
Non-conscious (watching films)

3. Judgement
Decisions based in understanding

### **Intuitive Editing**

#### 6 components of intuition related to editing

(Karen Pearlman's breakdown based on Guy Claxton's the Intuitive Practitioner)

1. Expertise

Intuition that is facilitated through skills

2. Implicit learning

Non-conscious (watching films)

3. Judgement

Decisions based in understanding

4. Sensitivity

Heightened attentiveness to details

5. Creativity

Capacity for problem solving

6. Rumination

Solutions that pop when doing something else. REST!

## "Assignment" 1

Practical exercise on page 17 Pearlman (if you have little time)

### "Assignment" 2

Inspect each scene by asking the following questions (on paper)

- \* Is it obvious? If so, leave it out.
- \* Is it interesting? If not, leave it out
- \* Does it advance the story, build understanding or a character?
- \* Can it be shortened without damaging it? If so, consider that

#### "Assignment" 3

For those with rushes - expands on the natural sections conversations.

Do a first inventarisation of categories (also called topic-based select reels).

- Skim through your rushes, when a pattern suggest itself, create a label (no bad ideas if it sits around unused, no problem.
- We're not going think about HOW we will use it
- Don't watch the whole thing. Just browse through it and think if a natural cateogory presents itself.
- If I was forced to label it, how would I label it and with what?

Write this down as a bullet point list on a piece of paper.

**READ example from page 39 Bricca, Making Select reels**